# ATM Cell Rates berekenen op een Circuit Emulation Virtual Circuit Ī

## Inhoud

[Inleiding](#page-0-0) [Voorwaarden](#page-1-0) [Vereisten](#page-1-1) [Gebruikte componenten](#page-1-2) **[Conventies](#page-1-3)** [ATM-celindeling met AAL1 begrijpen](#page-1-4) [Begrijp de Pointer Byte](#page-3-0) [Deelvulling begrijpen](#page-3-1) [Monster van scenario's voor het wijzigen van de celsnelheid](#page-4-0) [Voorbeeld 1: Standaard configuratie met niet-gestructureerde CES](#page-4-1) [Voorbeeld twee: Gestructureerde CES zonder gedeeltelijke vulling of CAS](#page-5-0) [Voorbeeld drie: Gestructureerde CES met gedeeltelijke vulling](#page-6-0) [Voorbeeld vier: Gestructureerde CES met gedeeltelijke vulling en CAS](#page-6-1) [Gerelateerde informatie](#page-7-0)

## <span id="page-0-0"></span>**Inleiding**

De opdracht van de show om cbr-interface op een Campus ATM-switch geeft gedetailleerde circuitinformatie weer voor een CES-verbinding (Circuit Emulation Service) op een CBR-interface (constant bit Rate). Onder de weergegeven waarden zijn de celsnelheid en de bit rate, zoals weergegeven in deze voorbeelduitvoer:

```
Switch#show ces circuit interface cbr 0/0/1 1
 Circuit:Name CBR0/0/1:1, Circuit-state ADMIN_UP / Interface CBR0/0/1,
 Circuit_id 1, Port-Type T1, Port-State UP
 Port Clocking network-derived, aal1 Clocking Method CESIWF_AAL1_CLOCK_SYNC
 Channel in use on this port: 1-24
 Channels used by this circuit: 1-12
 Cell-Rate: 2043, Bit-Rate 768000
 cas OFF, cell_header 0x4100 (vci = 1040)
 Configured CDV 2000 usecs, Measured CDV unavailable
 De-jitter: UnderFlow unavailable, OverFlow unavaliable
 ErrTolerance 8, idleCircuitdetect OFF, onHookIdleCode 0x0
 state: VcActive, maxQueueDepth 42, startDequeueDepth 25
 Partial Fill: 47, Structured Data Transfer 288
 Active SoftVC
 Src:atm addr 47.0091.8100.0000.0061.705a.cd01.4000.0c80.0034.10 vpi 0, vci 1040
 Dst:atm addr 47.0091.8100.0000.0060.5c71.2001.4000.0c80.1034.10
```
De berekende celsnelheid varieert met het aantal geconfigureerde tijdkasten voor het circuit, en ook of de opties voor partiële vulling en kanaalgekoppelde signalering (CAS) zijn ingeschakeld.

Dit document verduidelijkt de formule die CBR interfaces die CES ondersteunen gebruiken om het weergegeven celtarief te berekenen. Dit wordt uitgevoerd door eerst het formaat te illustreren van een ATM-cel die ATM Adapter Layer 1 (AAL1) gebruikt en blokgrootte groter dan één byte met gestructureerde CES gebruikt.

## <span id="page-1-0"></span>Voorwaarden

### <span id="page-1-1"></span>Vereisten

Er zijn geen specifieke vereisten van toepassing op dit document.

### <span id="page-1-2"></span>Gebruikte componenten

Dit document is niet beperkt tot specifieke software- en hardware-versies.

### <span id="page-1-3"></span>**Conventies**

Raadpleeg [Cisco Technical Tips Conventions \(Conventies voor technische tips van Cisco\) voor](//www.cisco.com/en/US/tech/tk801/tk36/technologies_tech_note09186a0080121ac5.shtml) [meer informatie over documentconventies.](//www.cisco.com/en/US/tech/tk801/tk36/technologies_tech_note09186a0080121ac5.shtml)

## <span id="page-1-4"></span>ATM-celindeling met AAL1 begrijpen

CES gebruikt de serviceklasse van CBR en AAL1 om een constante bit rate verbinding na te bootsen, zoals T1 of E1. ITU-T Aanbeveling I.363.1 definieert AAL1.

Een ATM-cel die AAL1 in de AAL-sublaag "roslaat" een byte uit het 48-byte-veld van de cel gebruikt voor een AAL1-header. Deze door te beroven byte bestaat uit twee subvelden: het sequentienummer (SN) veld en het sequentienummer Protection (SNP) veld. Ieder subveld bestaat op zijn beurt uit zijn eigen subvelden die tijdstampen, sequentienummers en andere bits leveren om de asynchrone aard van ATM aan te passen aan de synchrone Layer 1. Het ATMnetwerk gebruikt deze bits om problemen met de variatie in celvertraging, celverkeerd inbrengen en celverlies op te lossen.

AAL1 draagt gegevens over in twee modi:

- Gestructureerd—slaat een of meer T1 of E1 digitale signaalniveau van 0 (DS-0) tijdsleuven in op een ATM permanent virtueel circuit (PVC). Elke DS-0 tijdsleuf of elk kanaal vertegenwoordigt één NX64-circuit dat CBR-gegevens kan verzenden met een snelheid van 64 kbps. Veel videocodecs werken bijvoorbeeld op Nx64 kbps snelheden. Met de gestructureerde modus kunt u elke video-codec configureren om een subset van de T1 bandbreedte te hebben.
- Niet-gestructureerd—slaat de gehele T1 of E1 bandbreedte of alle DS-0 tijdslots op een ATM PVC in kaart.

Beide modi gebruiken de AAL1 header-byte. Bovendien wordt in de gestructureerde modus ook een andere bytes gewist om te worden gebruikt als een muisbyte, die afhankelijk is van de grootte van het blok. Dit wordt besproken in de volgende paragraaf.

Deze diagrammen illustreren het verschil tussen niet-gestructureerde en gestructureerde AAL1 cellen:

## Niet-gestructureerd Protocol Data Unit (PDU)-formaat

**AAL1 Header** 

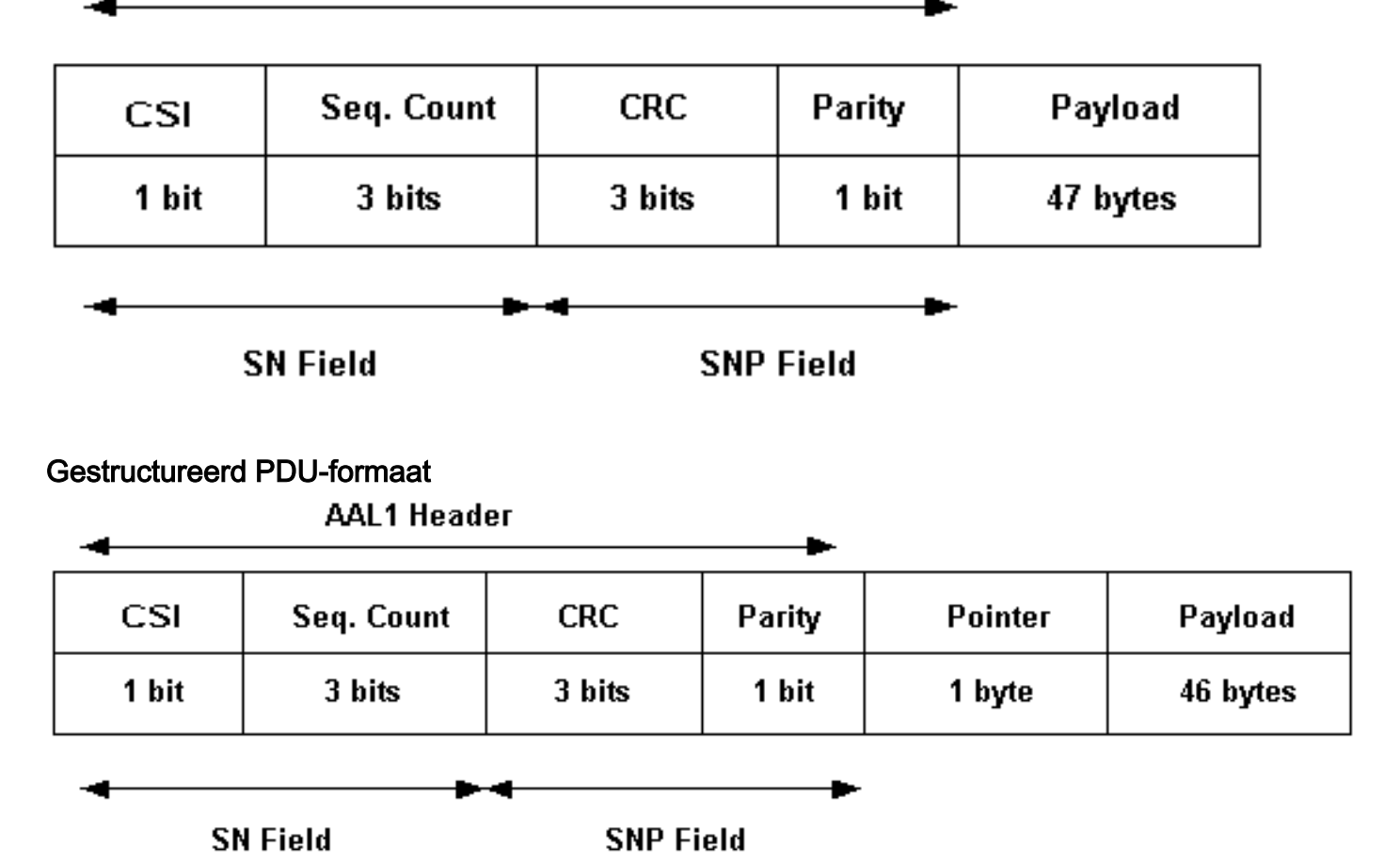

Opmerking: de muisbyte wordt gebruikt wanneer de blokgrootte in het veld lading groter is dan één bytes.

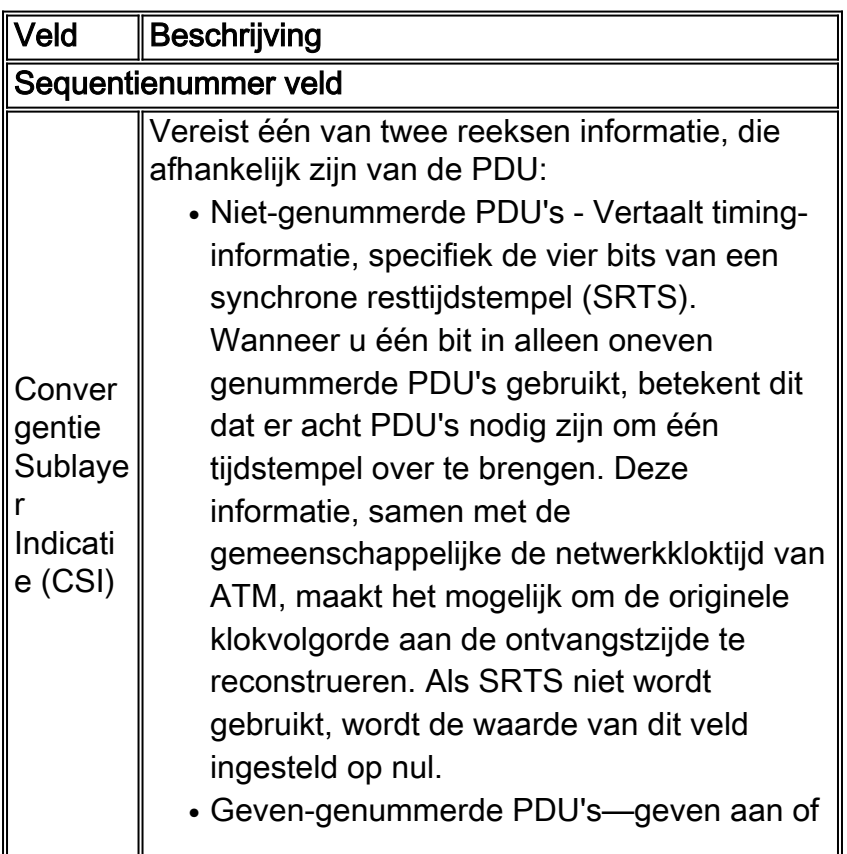

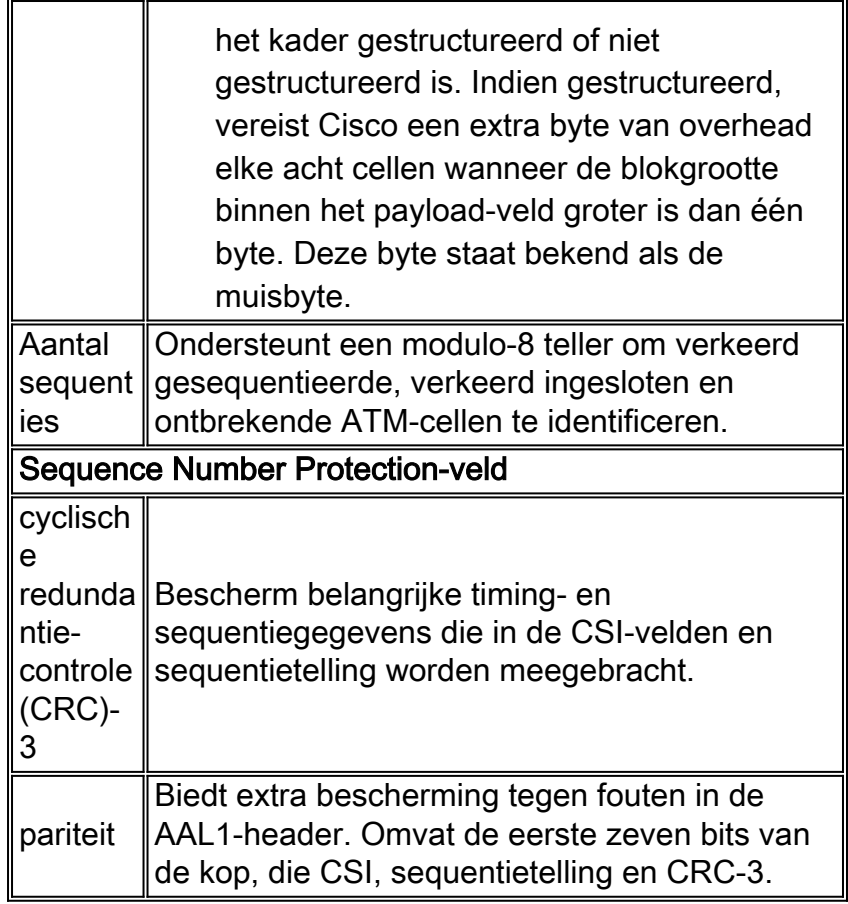

## <span id="page-3-0"></span>Begrijp de Pointer Byte

Gestructureerd AAL1 maakt gebruik van vaste-lengte gegevensblokken. Elk blok bestaat uit een aantal octetten om meerdere spraakkanalen binnen een virtueel circuit (VC) te ondersteunen. Een payload-muiswijzer is noodzakelijk in het kader van de gestructureerde dienst, aangezien het AAL1-blok groter is dan één octet.

De feitelijke lay-out van de Nx64 kbps gegevens binnen de blokken is afhankelijk van het type signalering.

- Het gemeenschappelijke kanaal signaleren codeer Nx64 zonder signalering vereist de inzameling van één octet van elk timeslot en groepeert hen in volgorde.
- Kanaalgekoppelde signalering: elk AAL1-blok is verdeeld in twee delen. De eerste draagt de Nx64 kbps lading, terwijl de tweede de signaleringsbits heeft. Het deel van de structuur is één meerframe lang, Nx24 octetten voor DS-1 en Nx16 octetten voor E1.

Het gebruik van zowel de gestructureerde modus met de pointer byte en kanaalgekoppelde signalering beïnvloedt de CES cellen-per-seconde-formule. Daarom beïnvloedt dit het aantal cellen dat nodig is om een bepaalde kbps van verkeer over het ATM PVC te verzenden.

Opmerking: Met niet-gestructureerde modus zet de mapping-functie simpelweg elk bit in kaart tussen de AAL1-laag en de T1 of E1 CBR-poort.

## <span id="page-3-1"></span>Deelvulling begrijpen

Een gedigitaliseerde spraakmonster is normaal één byte, hoewel veel spraakcodecs minder bandbreedte gebruiken. Raadpleeg [Voice](//www.cisco.com/en/US/tech/tk652/tk698/technologies_tech_note09186a0080094ae2.shtml)-over[-IP](//www.cisco.com/en/US/tech/tk652/tk698/technologies_tech_note09186a0080094ae2.shtml) voor meer informati[e](//www.cisco.com/en/US/tech/tk652/tk698/technologies_tech_note09186a0080094ae2.shtml) [over](//www.cisco.com/en/US/tech/tk652/tk698/technologies_tech_note09186a0080094ae2.shtml) de

[Bandbreedteconsumptie](//www.cisco.com/en/US/tech/tk652/tk698/technologies_tech_note09186a0080094ae2.shtml) per [oproep](//www.cisco.com/en/US/tech/tk652/tk698/technologies_tech_note09186a0080094ae2.shtml). De verzameling van genoeg bytes, zoals spraakmonsters, om een ATM-cel te vullen, introduceert vertraging van de celpayload-assemblage op het transmissieeinde. De CES-aanbeveling van het ATM-forum stelt de bron-ATM-interface, gekend als de CES-interworking-functie (IWF), in staat om alleen gedeeltelijk gevulde cellen te verzenden en dummy-octetten te gebruiken in de ongebruikte byteposities om deze vertraging te verminderen.

Geef de van het de kring {id} tijden {sleuf ids)} gedeeltelijk-vult {bytes opdracht uit om het aantal bytes in elke gedeeltelijk gevulde cel in te stellen. Merk op dat gedeeltelijk vullen vertraging vermindert ten koste van een hogere celsnelheid, zoals in de voorbeeldscenario's in de volgende sectie wordt gezien.

## <span id="page-4-0"></span>Monster van scenario's voor het wijzigen van de celsnelheid

Nu u de concepten begrijpt die in dit document worden uitgelegd, toont deze sectie hoe gedeeltelijk vullen en CAS de celsnelheid beïnvloeden in relatie tot de bit rate gebaseerd op het aantal T1-timespercelen. Wanneer u door de voorbeeldscenario's leest, overweeg deze punten:

- De celtarieven worden afgeleid door de verdeling van de vereiste gebruiker octet-snelheid door het aantal gebruikersoctetten dat per cel wordt vervoerd. Met andere woorden, het celpercentage wordt over het algemeen berekend met een formule die 47 bytes per cel gebruikt, niet de volledige 53 bytes.
- AAL1 haalt een extra byte uit het 48-byte gedeelte voor een AAL1-header. Zie ITU-T Aanbeveling I.363.1 voor het formaat van de header.
- Tijdens een cyclus van elke acht opeenvolgende cellen introduceert gestructureerde CES een andere byte voor de AAL1 structuur pointer als de blokgrootte groter is dan één octet, waardoor 46 payload bytes per cel achterblijft.
- Gedeeltelijk vullen betekent dat de CES IWF niet wacht op het volledige aantal spraakmonsters van één octet, maar eerder gedeeltelijk gevulde cellen verstopt om de uitzendvertraging te verminderen.

Opmerking: alle formules die in de voorbeeldscenario's worden beschreven, komen direct van de [CES v2 Aanbeveling](http://www.mfaforum.org/) die u zonder kosten kunt downloaden op de website van het ATM Forum.

Deze voorbeeldscenario's gebruiken een LightStream 1010 ATM-switch met een 4-poorts T1 CES poortadaptermodule (PAM) en Cisco IOS® softwarerelease 12.0(16). In deze formules staat PCR voor de piekcelsnelheid en CLP voor de prioriteit van het celverlies.

#### <span id="page-4-1"></span>Voorbeeld 1: Standaard configuratie met niet-gestructureerde CES

T1 formules:

- $\cdot$  PCR (CLP=0+1) = 1544 kbits per seconde gebruikersgegevens = 4107 cellen per seconde
- $\bullet$  4107 cellen per seconde > (1,544 x 106 bits per seconde + 130 ppm) / (47 AAL1 octetten/cel x 8 bits/octet)

E1 formules:

- $\cdot$  PCR (CLP=0+1) = 2048 kbit/s gebruikersgegevens = 5447 cellen per seconde
- $\bullet$  5447 cellen per seconde > (2,048 x 106 bits per seconde + 50 ppm) / (47 AAL1 octetten/cel x 8 bits/octet)

Dit voorbeeld toont aan dat de CES PAM in feite de bovenstaande formule gebruikt en een cel per seconde van 4107 voor de volledige T1.

```
ls1010-2#show ces circuit interface cbr 3/0/3 0
 Circuit: Name example1, Circuit-state ADMIN_UP / oper-state UP Interface
 CBR3/0/3, Circuit_id 0, Port-Type T1, Port-State UP
 Port Clocking network-derived, aal1 Clocking Method CESIWF_AAL1_CLOCK_SYNC
 Channel in use on this port: 1-24
 Channels used by this circuit: 1-24
 Cell-Rate: 4107, Bit-Rate 1544000
 cas OFF, cell_header 0xC100 (vci = 3088)
 Configured CDV 2000 usecs, Measured CDV unavailable
De-jitter: UnderFlow 240436, OverFlow 0
 ErrTolerance 8, idleCircuitdetect OFF, onHookIdleCode 0x0
 state: VcAlarm, maxQueueDepth 823, startDequeueDepth 435
 Partial Fill: 47, Structured Data Transfer 0
HardPVC
 src: CBR3/0/3 vpi 0, vci 3088
 Dst: ATM2/0/0 vpi 0, vci 100
 interface CBR3/0/3
   no ip address
    no ip directed-broadcast
    ces circuit 0 circuit-name example1
    ces pvc 0 interface ATM2/0/0 vpi 0 vci 100
```
Opmerking: hoewel de niet-gestructureerde modus expliciet is ingesteld, verschijnt de opdracht Gestructureerde services aal1 niet in de actieve configuratie omdat deze modus de standaard is.

#### <span id="page-5-0"></span>Voorbeeld twee: Gestructureerde CES zonder gedeeltelijke vulling of CAS

Formule:

 $\bullet$  (8000 x N) / 46.875

N is het aantal 64 kbps timeslot.

In dit voorbeeld wordt een gestructureerd CES circuit met 10 Nx64 kbps timesloads geconfigureerd. Bekijk de berekende celsnelheid: 8000 x 10 / 46.875 = 1707 , die de switch tot 1708 verder rondt .

```
ls1010-2(config-if)#ces aal1 service structured
Changing to Structured deletes Unstructured circuit 0 proceed? [confirm]
 ls1010-2(config-if)#ces circuit 1 timeslots 1-5,11-15 circuit-name example2
 ls1010-2#show ces circuit interface cbr 3/0/3 1
  Circuit: Name example2, Circuit-state ADMIN_UP / oper-state DOWN Interface
  CBR3/0/3, Circuit_id 1, Port-Type T1, Port-State UP
   Port Clocking network-derived, aal1 Clocking Method CESIWF_AAL1_CLOCK_SYNC
  Channel in use on this port: 1-5,11-15
  Channels used by this circuit: 1-5,11-15
  Cell-Rate: 1708, Bit-Rate 640000
  cas OFF, cell_header 0xC100 (vci = 3088)
  Configured CDV 2000 usecs, Measured CDV unavailable
  De-jitter: UnderFlow unavailable, OverFlow unavaliable
  ErrTolerance 8, idleCircuitdetect OFF, onHookIdleCode 0x0
   state: VcInactive, maxQueueDepth 0, startDequeueDepth 0
   Partial Fill: 47, Structured Data Transfer 10
   Passive SoftVC
   Src: atm addr 47.0091.8100.0000.0060.3e5a.8f01.4000.0c81.803c.10 vpi 0, vci 3088
   Dst: atm addr default
```
#### <span id="page-6-0"></span>Voorbeeld drie: Gestructureerde CES met gedeeltelijke vulling

Formule:

 $\bullet$  (8000 x N) / K

K is het aantal octetten dat per cel wordt gevuld, dat is de partiële celwaarde.

Als u hetzelfde circuit houdt als [Voorbeeld 2](#page-5-0) en de partiële vulwaarde simpelweg wijzigt in 20, let dan op dat de bitsnelheid hetzelfde blijft en de celsnelheid aanzienlijk toeneemt van 1708 tot 4002. De reden hiervoor is dat gedeeltelijke vulling betekent dat de CES hardware een cel creëert wanneer deze slechts 20 bytes van lading (typisch stemmonsters) accumuleert, eerder dan 47 bytes.

```
ls1010-2(config-if)#ces circuit 1 timeslots 1-5,11-15 partial-fill ?
   <20-47> Number of octets in each AAL1 Cell
   ls1010-2(config-if)#ces circuit 1 timeslots 1-5,11-15 partial-fill 20
   ls1010-2#show ces circuit interface cbr 3/0/3 1
  Circuit: Name example2, Circuit-state ADMIN_UP / oper-state DOWN Interface
  CBR3/0/3, Circuit_id 1, Port-Type T1, Port-State UP
  Port Clocking network-derived, aal1 Clocking Method CESIWF_AAL1_CLOCK_SYNC
  Channel in use on this port: 1-5,11-15
  Channels used by this circuit: 1-5,11-15
  Cell-Rate: 4002, Bit-Rate 640000
  cas OFF, cell_header 0xC100 (vci = 3088)
  Configured CDV 2000 usecs, Measured CDV unavailable
  De-jitter: UnderFlow unavailable, OverFlow unavaliable
  ErrTolerance 8, idleCircuitdetect OFF, onHookIdleCode 0x0
   state: VcInactive, maxQueueDepth 0, startDequeueDepth 0
  Partial Fill: 20, Structured Data Transfer 10
   Passive SoftVC
   Src: atm addr 47.0091.8100.0000.0060.3e5a.8f01.4000.0c81.803c.10 vpi 0, vci 3088
   Dst: atm addr default
```
<span id="page-6-1"></span>Voorbeeld vier: Gestructureerde CES met gedeeltelijke vulling en CAS

De formule voor gestructureerde CES met partiële celvulling, N = zelfs, K = het aantal gevulde AAL1-gebruikersoctetten is:

● 8000 x [NX49/48] / K

Zie paragraaf 5.1 van de [CES v2-aanbeveling](http://www.mfaforum.org/) voor andere formules, waaronder die voor E1- en J2-formulering.

Opmerking: Voordat u CAS instelt, geeft u de opdracht CES dsx1 seingesloten bit uit om de zogenoemde robbed-bit signalering in te schakelen om de ABCD-signaleringsbits te dragen.

```
ls1010-2(config-if)#ces circuit 1 cas
CAS requires: dsx1 signalmode robbedbit on CBR3/0/3
ls1010-2(config-if)#ces dsx1 signalmode robbedbit
ls1010-2#show ces circuit interface cbr 3/0/3 1
  Circuit: Name example2, Circuit-state ADMIN_UP / oper-state DOWN Interface
  CBR3/0/3, Circuit_id 1, Port-Type T1, Port-State UP
  Port Clocking network-derived, aal1 Clocking Method CESIWF_AAL1_CLOCK_SYNC
  Channel in use on this port: 1-5,11-15
  Channels used by this circuit: 1-5,11-15
  Cell-Rate: 4096, Bit-Rate 640000
```
 **cas ON**, cell\_header 0xC100 (vci = 3088) Configured CDV 2000 usecs, Measured CDV unavailable De-jitter: UnderFlow unavailable, OverFlow unavaliable ErrTolerance 8, idleCircuitdetect OFF, onHookIdleCode 0x0 state: VcInactive, maxQueueDepth 0, startDequeueDepth 0 Partial Fill: 20, Structured Data Transfer 245 Passive SoftVC Src: atm addr 47.0091.8100.0000.0060.3e5a.8f01.4000.0c81.803c.10 vpi 0, vci 3088 Dst: atm addr default

## <span id="page-7-0"></span>Gerelateerde informatie

- [Ondersteuning van ATM-technologie](//www.cisco.com/en/US/tech/tk39/tsd_technology_support_category_home.html?referring_site=bodynav)
- [Technische ondersteuning en documentatie Cisco Systems](//www.cisco.com/cisco/web/support/index.html?referring_site=bodynav)